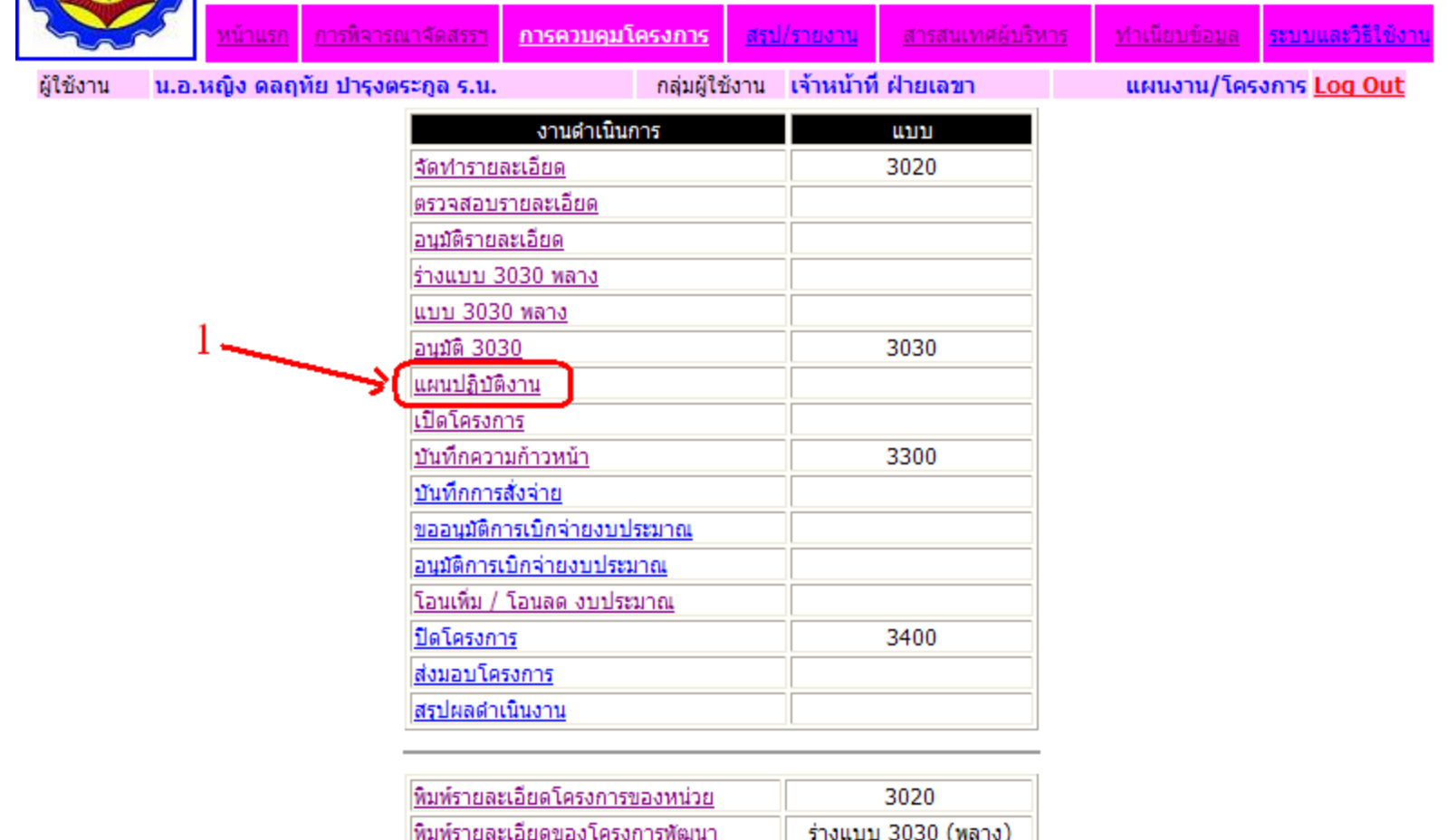

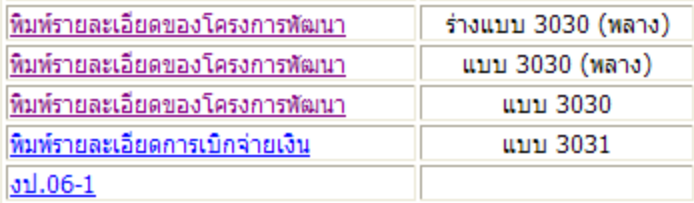

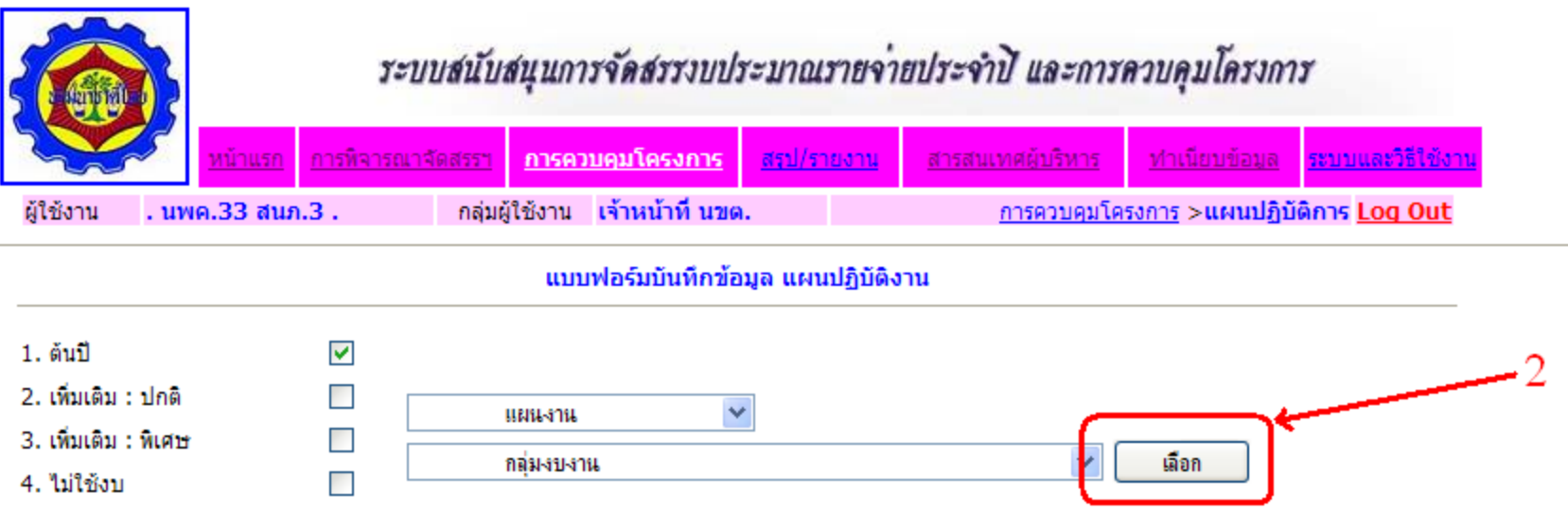

## **สามารถ กรองข้อมูลได้ว่า จะเอาแผนอะไร กลุ่มงบงานอะไร เป็นงานต้นปี เพิ่มเติม หรือ ไม่ใช่งบ แล้วกดเลือก**

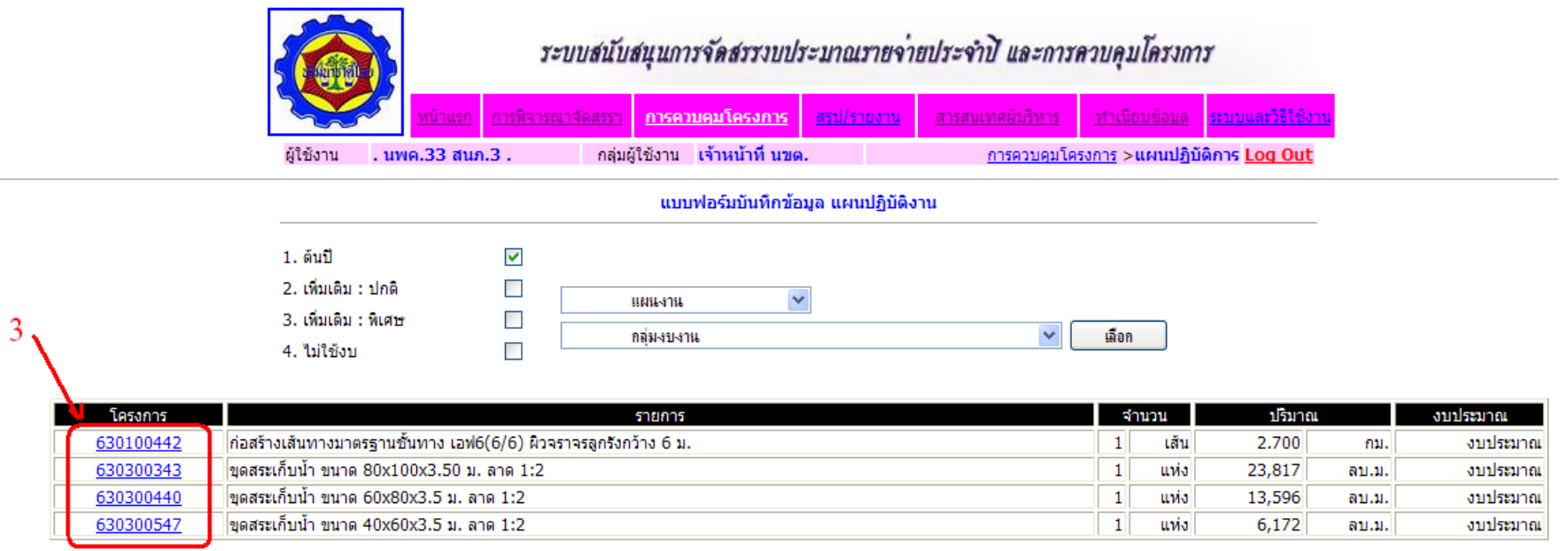

**เลือกหมายเลขโครงการ ที่จะบันทึกข้อมูล**

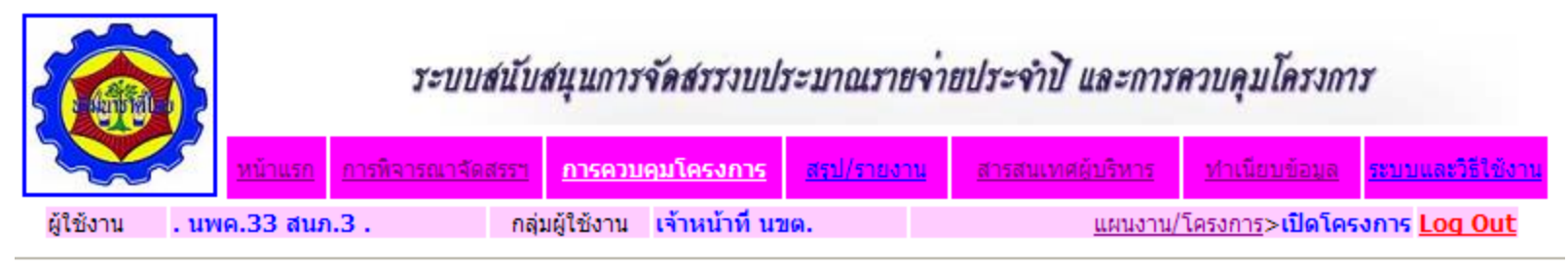

## ข้อมูลโครงการหลักหมายเลข 630100442

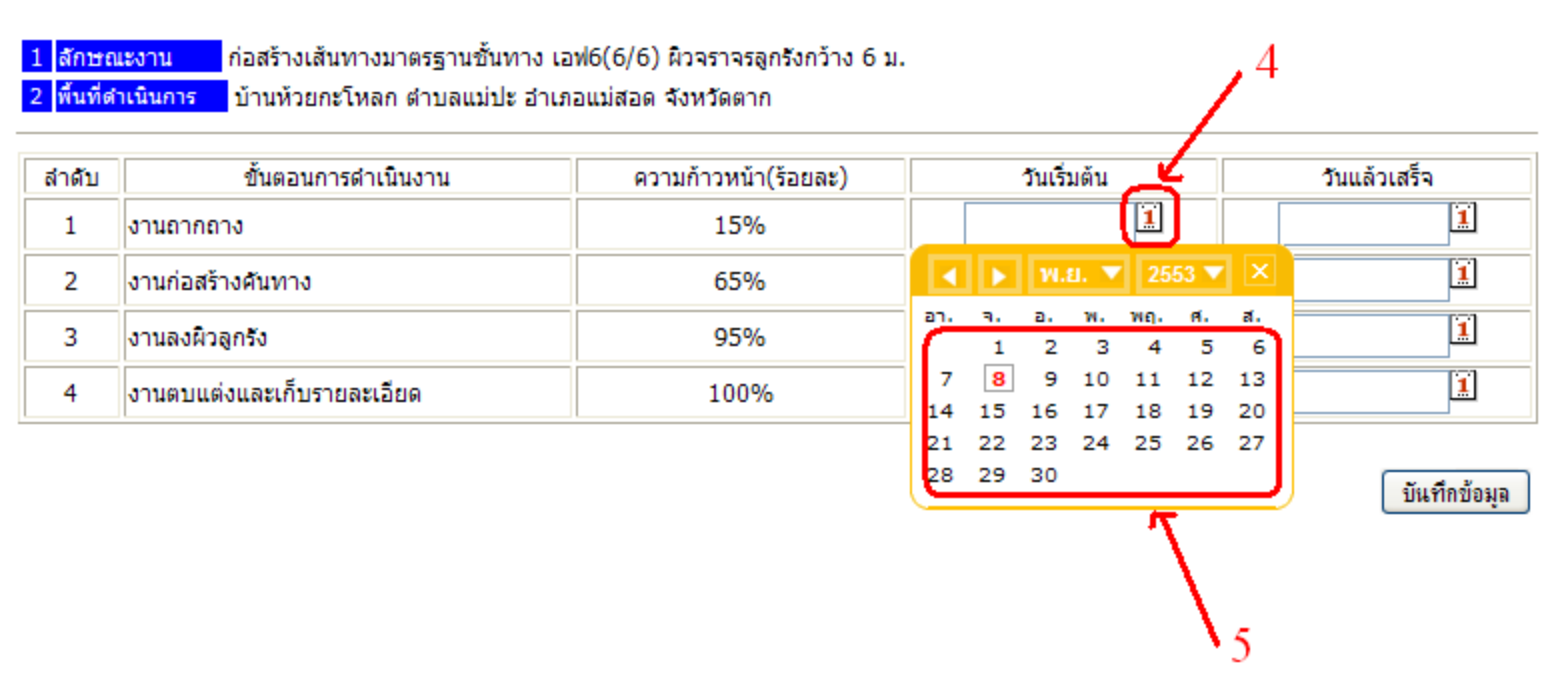

**กดรูปปฏิทินเล็กๆ แล้วเลือกวันที่จากหน้าปฏิทิน**

## ข้อมูลโครงการหลักหมายเลข 630100442

1 ลักษณะงาน ก่อสร้างเส้นทางมาตรฐานชั้นทาง เอฟ6(6/6) ผิวจราจรลูกรังกว้าง 6 ม.

2 พื้นที่ดำเนินการ ้ บ้านห้วยกะโหลก ตำบลแม่ปะ อำเภอแม่สอด จังหวัดตาก

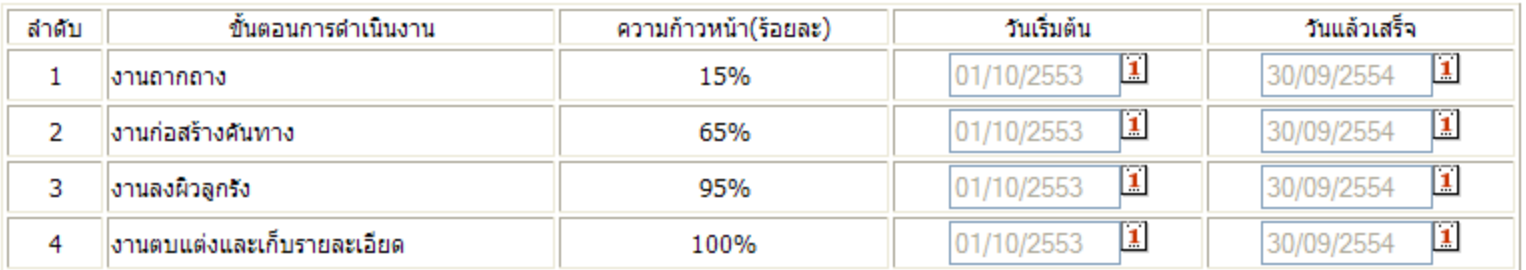

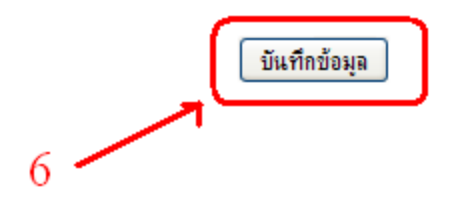

เมื่อกรอกข้อมูลครบหมดแล้ว กดบันทึกข้อมูล